## 1Z-4

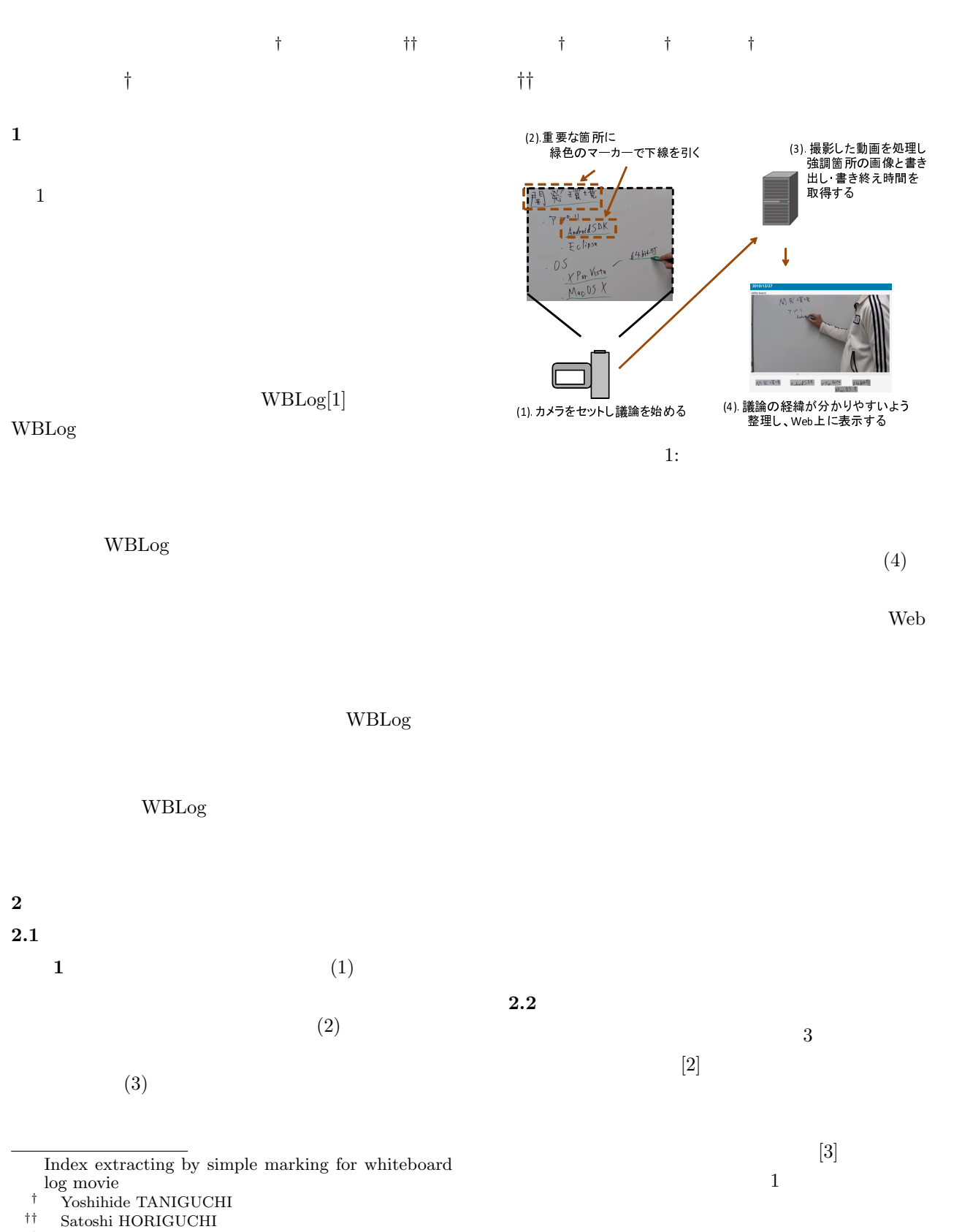

- 
- *†* Akifumi INOUE
- *†* Hiroshi IGAKI *†* Tohru HOSHI
- School of Computer Science,Tokyo University of Technology (*†*)

<sup>1404-1</sup> Katakura, Hachioji, Tokyo 192-0982, Japan

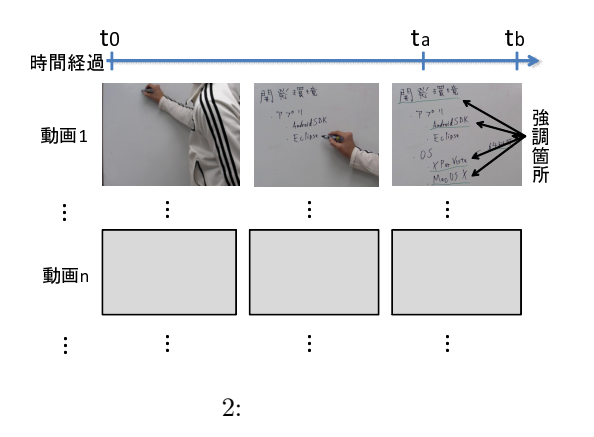

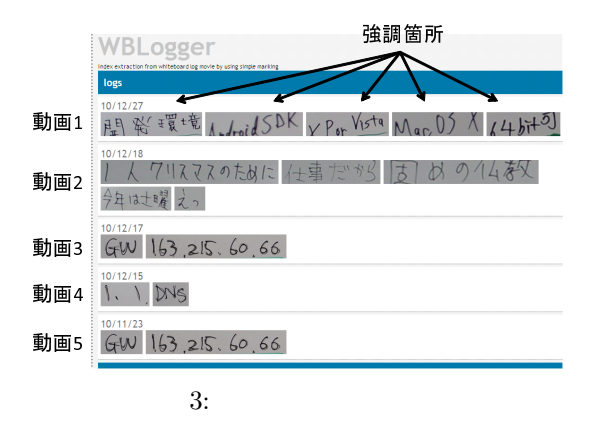

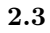

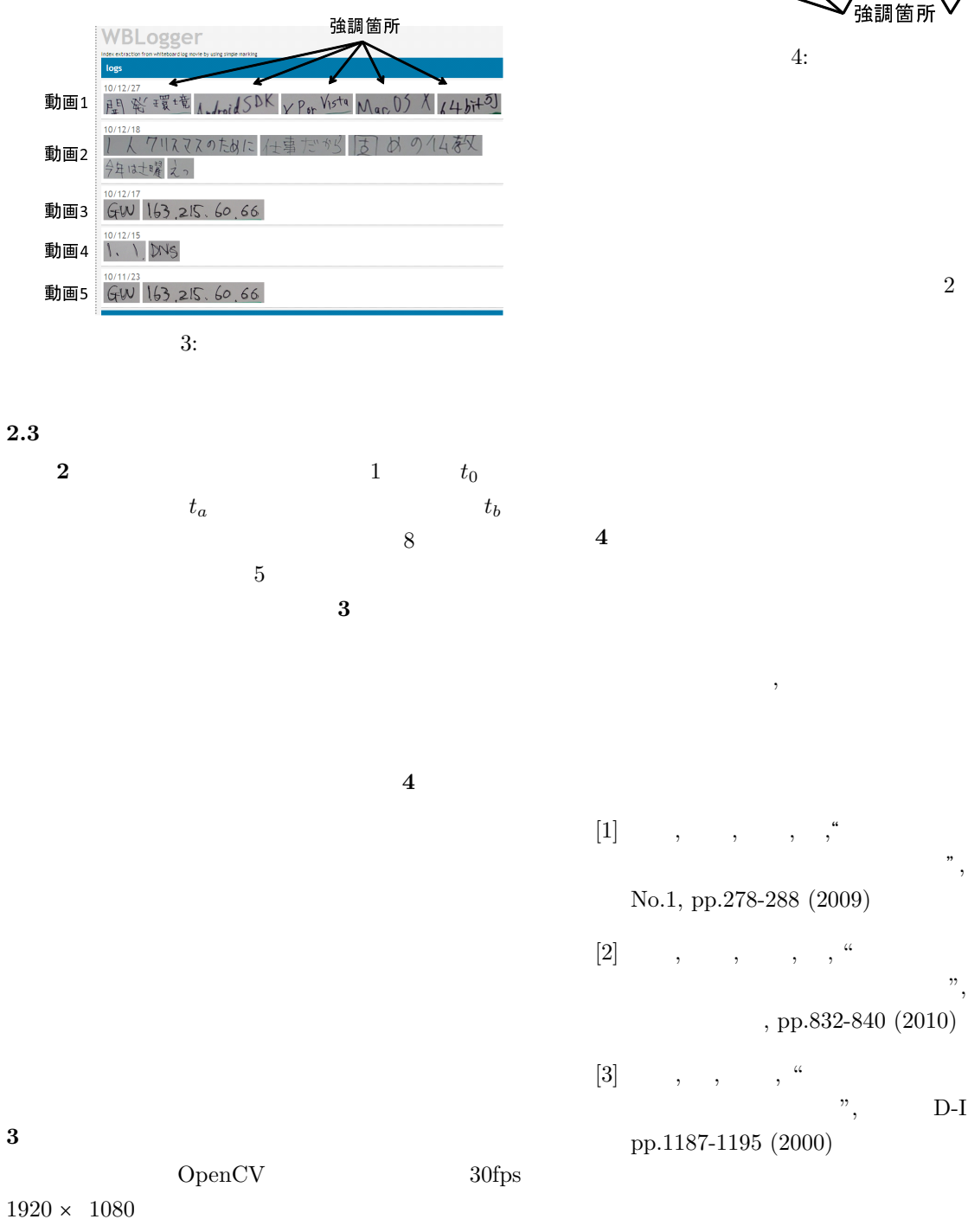

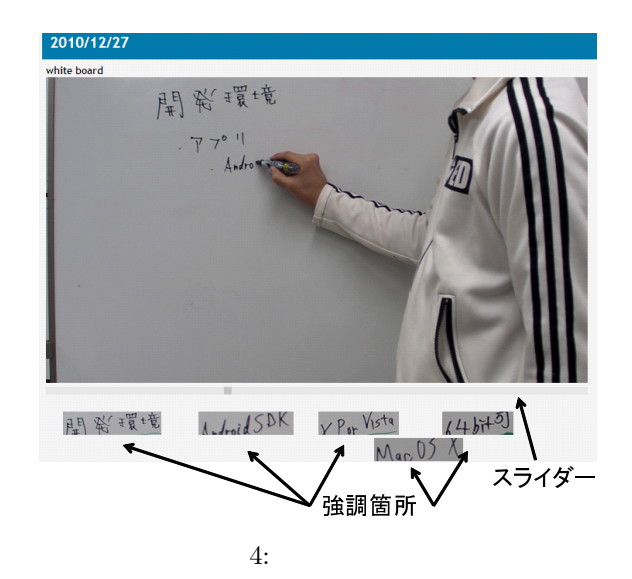

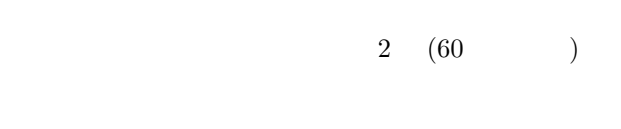

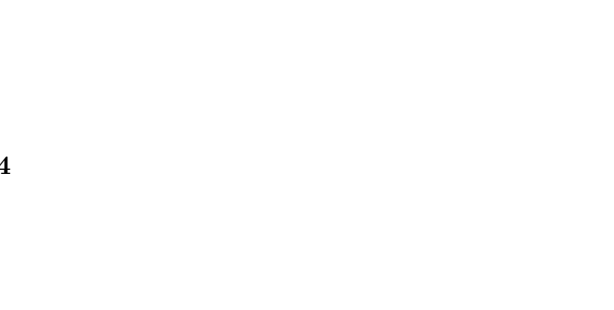

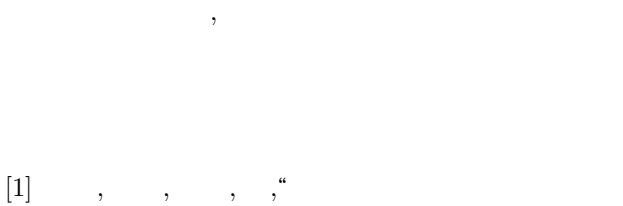

- , Vol.50, No.1, pp.278-288 (2009)
- $[2] \qquad , \qquad , \qquad , \qquad ,$ ", DICOMO2010 , pp.832-840 (2010)
- $[3]$  , , , " ",  $\qquad$  D-I, Vol.83, No.11, pp.1187-1195 (2000)